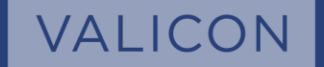

# **IBM SPSS STATISTICS**

Predstavitev programskega paketa

## IBM SPSS in analitični proces

#### **Načrtovanje**

- Sample Power
- SPSS Complex Samples
- **SPSS Conjoint**

#### **Dostop do podatkov**

• SPSS Statistics Base

#### **Upravljanje in priprava podatkov**

- SPSS Data Preparation
- SPSS Missing Value

#### **Analiza podatkov**

- SPSS AMOS
- SPSS Advanced Statistics
- **SPSS Categories**
- SPSS Exact Tests
- **SPSS Forcasting**
- SPSS Neural Networks
- **SPSS Regression**
- SPSS Statistics Base
- **SPSS Direct Marketing**

#### **Poročanje** • SPSS Custom Tables **Uporaba/proces** • SPSS C&DS

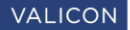

#### IBM SPSS: Moduli in paketi

\*Od verzije SPSS Statistics 27 naprej, sta modula Data Preparation in Bootstrapping vključena v SPSS Statistics Base različico

Base

•**IBM SPSS Statistics Base**

- •**IBM SPSS [Data Preparation](https://www.ibm.com/products/spss-data-preparation) \***
- •**IBM SPSS [Bootstrapping](https://www.ibm.com/products/spss-bootstrapping) \***

Standard

- •**IBM SPSS [Regression](https://www.ibm.com/products/spss-regression)**
- •**[IBM SPSS Advanced](https://www.ibm.com/products/spss-advanced-statistics) Statistics**
- •**[IBM SPSS](https://www.ibm.com/products/spss-custom-tables) Custom Tables**

# **Professional** *•***<u>[IBM SPSS Categories](https://www.ibm.com/products/spss-categories)</u>**<br>•**IBM SPSS Decision Tr**

- 
- •**[IBM SPSS Decision Trees](https://www.ibm.com/products/spss-decision-trees)**
- •**[IBM SPSS Forecasting](https://www.ibm.com/products/spss-forecasting)**
- •**[IBM SPSS Missing](https://www.ibm.com/products/spss-missing-values) Values**

# Premium

- •**[IBM SPSS Exact Tests](https://www.ibm.com/products/spss-exact-tests)**
- •**[IBM SPSS Complex Samples](https://www.ibm.com/products/spss-complex-samples)**
- •**[IBM SPSS Conjoint](https://www.ibm.com/products/spss-conjoint)**
- •**[IBM SPSS Neural Networks](https://www.ibm.com/products/spss-neural-networks)**
- •**[IBM SPSS Direct Marketing](https://www.ibm.com/products/spss-direct-marketinghttps:/www.ibm.com/products/spss-direct-marketing)**

### IBM SPSS Base Modul

- **IBM SPSS Base** ima osnovne značilnosti, ki so potrebne za izvedbo celotnega analitičnega procesa, od njegovega začetka do konca:
	- Nudi vam podporo v vsakem koraku analitičnega procesa
	- Analize lahko izvajate s pomočjo **intuitivnega grafičnega vmesnika**
	- Za lažjo in hitrejšo izvedbo specializiranih analiz lahko izbirate med več kot desetimi integriranimi proizvodi

#### • Poslovne prednosti:

- Podpora poslovnim odločitvam s pomočjo analitike
- Bodite prepričani v svoje rezultate, s pomočjo povezovanja podatkov iz različnih virov in uporabo preverjenih analitičnih metod
- Z avtomatizacijo procesov prihranite čas in trud
- Svojim rezultatom dodajte večjo težo s pomočjo različnih vizualnih prikazov
- Modul IBM SPSS Statistics Base nudi tudi možnost programiranja s pomočjo SPSS Syntax, SPSS Sax Basic, Python plug-in, R plug-in, .Net plug-in, GPL.

### IBM SPSS Base Modul

#### • V okviru modula Base lahko izvajate **naslednje analize** :

- Frekvence
- Opisne statistike
- Srednje vrednosti
- T test
- Varianca
- Bivariatne korelacije
- Delne korelacije
- Linearna regresija
- Ordinalna regresija
- Analiza najbližjega soseda
- Diskriminantna analiza
- Faktorska analiza
- Razvrščanje v skupine
- ROC krivulja

### IBM SPSS Regression Modul

- **IBM SPSS Regression** vam pojasni in pomaga razumeti **odnose med spremenljivkami**  ter napovedati njihovo obnašanje. Le s par kliki lahko hitro ustvarite napovedne modele. Neglede na to, s katerim področjem se ukvarjate, lahko na svojih podatkih uporabite različne sofisticirane modele, ki so na voljo v IBM SPSS Regression:
	- **Multinominalna logistična regresija**  Napovedi na osnovi več kot dveh kategorij
	- **Binarna logistična regresija**  Uporablja se, ko imamo opravka z dihotomnimi odvisnimi spremenljivkami
	- **Nelinearna regresija**  Za delo z nelinearnimi modeli
	- **Ponderiranje najmanjših kvadratov**  Metoda, koristna v eksperimentalnih študijah, kadar delamo na manjšem obsegu podatkov.
	- **Probit analiza**

## Modul IBM SPSS Advanced Statistics

#### • S pomočjo **IBM SPSS Advanced Statistics** lahko:

- Analizirate kompleksne povezave med spremenljivkami
- Ustvarite fleksibilne modele
- Z uporabo širokega spektra tehnik modeliranja ustvarite natančne napovedne modele,
- Analizirate rezultate s pomočjo različnih metod
- Analize kompleksnih povezav med spremeljivkami, dostopne v modulu Advanced Statistics:
	- Multivariatni splošni linearni modeli
	- Komponente variance
	- Linearni modeli

**VALICON** 

- Loglinearni modeli
- Kaplan-Meierjeva analiza preživetja
- Coxova regresija

### IBM SPSS Conjoint

- **Modul IBM SPSS Conjoint** vam omogoča vpogled v proces odločanja pri potrošniku in vam pomaga oceniti, katere značilnosti določenega izdelka ali storitve so potrošniku najpomembnejše. Kadarkoli se soočite s težavo pri izbiranju med različnimi možnostmi, med katerimi bodo morali ljudje izbirati, vam pri sprejemanju prave odločitve lahko pomaga **IBM SPSS Conjoint**:
	- **Orthoplan** Ustvarite ortogonalen spekter kombinacij, kar bistveno zmanjša število vprašanj, ki jih morate postaviti, da bi dobili informacijo potrebno za izvedbo celovite analize.
	- **Plancards** Orodje za hitro generiranje kartic, ki se pri anketirancih uporabljajo za lažje razvrščanje značilnosti izdelkov.
	- **Conjoint** Postopek Conjoint izvaja posebne regresije na vaši kategorizaciji odgovorov. Dobili boste učinkovite rezultate, s katerimi je mogoče na primer videti, katere značilnosti so kupcem najvažnejše in kateri kupci jim dajejo prednost. Prav tako boste lahko izvajali simulacije za ugotavljanje naklonjenosti trga katerikoli značilnosti izdelka.

### IBM SPSS Neural Networks

- **Nevronske mreže** delujejo na podlagi učenja povezave med podatki (neodvisne spremenljivke) in rezultati (odvisne spremenljivke). Tipično algoritem razdeli bazo podatkov na podvzorec, na katerem poteka učenje, in preostali del podatkov, kjer se preverja veljavnost naučenega. Prednost nevronskih mrež je, da lahko kot odvisne ali neodvisne spremenljivke nastopajo spremenljivke katerihkoli tipov – lestvice, ordinalne ali nominalne spremenljivke. S pomočjo posebne analize pa lahko ugotovimo tudi relativno pomembnost vsake izmed neodvisnih spremenljivk.
- **IBM SPSS Neural Networks** vsebujejo dve metodi:
	- **Multilayer Perception (MLP)**  je uporabna pri reševanju raznolikih problemov, dobro posplošuje rešitve vendar zaradi tega nujno ne najde optimalne rešitve, ter je nekoliko bolj časovno potratna od RBFN metode.
	- **Radial Basis Function Network (RBFN)**  je hitrejša od MLP in se bolje vede pri podatkih, katerih vrednosti so združene v skupine, vendar je slabša pri posploševanju rezultatov in bolj zahtevna za uporabo.

#### IBM SPSS Data Preparation

- **IBM SPSS Data Preparation** vam omogoča boljšo pripravo podatkov in točnost vaših rezultatov.
- Izberite postopke s katerimi boste hitrejši pri pridobivanju rezultatov ali pa postopke, ki vam bodo pomagale obdelati in pripraviti podatke na popolnoma avtomatiziran način:
	- **Automated Data Preparation (ADP)** Avtomatska priprava podatkov, ki so koristne tako za izvedbo analiz kot iskanje in odpravljanje napak ter kakovostno zapolnitev manjkajočih vrednosti, vse z enim samim korakom.
	- **Data Validation** Postopek, ki vam zagotovi konsistentnost podatkov na osnovi pravil, ki definirajo ali je neka vrednost pravilna ali napačna.
	- **Anomaly Detection** Postopek, ki se nanaša na odkrivanje nenavadni vrednosti v določenem sklopu podatkov, ki niso v skladu z ostalimi podatki.
	- **Optimal Binning** Postopek, ki vam avtomatsko iz neodvisne razmernostne (scale) spremenljivke naredi kategorično spremenljivko. Število in širina kreiranih kategorij je odvisna od odvisne spremenljivke. Postopek je koristen za vse statistične procedure, ki zahtevajo kategorične spremenljivke kot neodvisne spremenljivke.

## IBM SPSS Categories

- **Z IBM SPSS Categories** lahko delate različne regresije, ko imate numerične, nominalne ali ordinalne spremenljivke. Podatke lahko vizualno interpretirate, kar pomeni, da lahko zelo razločno vidite, v kakšnem odnosu so vrstice in stolpci v tabelah z rezultati:
	- **Kategorična regresija (CATREG)** npr. za predvidevanje zadovoljstva z delom na osnovi vrste dela, geografske regije in števila poslovnih potovanj.
	- **Korespodenčna analiza (CORRESPONDENCE)** omogoča vizualni prikaz odnosa med spremenljivkami, jakosti njihove povezanosti, ipd.
	- **Multipla korespodenčna analiza (MULTIPLE CORRESPONDENCE)** npr. za raziskovanje odnosa med priljubljeno TV oddajo, starostjo in spolom.
	- **Kategorična analiza glavnih komponent (CATPCA)** npr. za prikaz odnosa med različnimi znamkami avtomobilov in njihovimi značilnosti kot so cena, teža, poraba goriva, itd.
	- **Nelinearna kanonična korelacijska analiza (OVERALS)** npr. za analizo značilnosti izdelkov, na primer različnih okusov juh.
	- **Določanje preferenc (PREFSCAL)** npr. za analizo podobnosti različnih okusov pijač, pri anketirancih različnih starostnih skupin, kjer lahko pridemo do zaključka, da mlajši anketiranci poudarjajo razliko med klasičnimi in novimi okusi, medtem ko starejši anketiranci pogosteje razlikujejo med dietetičnimi in nedietetičnimi okusi.
	- **Večrazsežnostno lestvičenje (PROXSCAL)** npr. da skupini voznikov damo nalogo, da ocenijo 26 različnih vrst avtomobilov, glede na deset njihovih značilnosti, ki jih morajo oceniti na 6-stopenjski lestvici. Dobili bomo načrt skupin modelov avtomobilov, ki so si med seboj podobni in ki so najbolj privlačni.

## IBM SPSS Exact Tests

- Z modulom **IBM SPSS Exact Tests** lahko namesto na velikih in dragih vzorcih pridete do verodostojnih rezultatov tudi na majhnih (n<30). Obenem ni potrebno, da se odrečete dragocenim informacijam, ki bi jih zgubili z združevanjem kategorij z manj odgovori v večje skupine, s čimer bi lahko uporabljali klasične statistične metode temveč ohranite izvirno obliko baze in njene naravne kategorije ter analizirate, kar ste nameravali.
- Na voljo je več kot **30 različnih testov**, ki pokrivajo celoten spekter neparametričnih in kategoričnih problemov, tako za večje kot manjše podatkovne baze:
- **Pearson Chi- square test**
- **Likelihood ratio test**
- **Fisher's exact test**
- **Linear-by-linear association test**
- **Contingency coefficient**
- **Phi**
- **Cramer's V**
- **Goodman and Kruskal Tau**
- **Uncertainty coefficient—symmetric or asymmetric**
- **Kappa**
- **Gamma**
- **Kendall's Tau-b and Tau-c**
- **Somers' D—symmetric and asymmetric**
- **Pearson's R**
- **Spearman correlation**
- **McNemar test**
- **Sign test**
- **Wilcoxon signed-rank test**
- **Marginal homogeneity test**
- **2-Sample Kolmogorov-Smirnov test**
- **Mann-Whitney U or Wilcoxon rank-sum W test**
- **Wald-Wolfowitz runs test**
- **Cochran's Q test**
- **Friedman test**
- **Kendall's coefficient of concordance**
- **Kruskal-Wallis test**
- **Median test**
- **Jonckheere-Terpstra test**
- **Sample Chi-square test**
- **Sample Kolmogorov-Smirnov test**
- **Sample Wald-Wolfowitz runs test**
- **Binomial test**

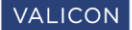

#### IBM SPSS Bootstraping

- **IBM SPSS Bootstraping** vam pomaga oblikovati zanesljivejše modele, ki zagotavljajo natančnejše rezultate. Modeli, ki jih oblikujete, igrajo pri odločanju v organizaciji pomembno vlogo. Lahko se uporabljajo za oblikovanje javnih politik, preprečujejo širitev bolezni ali pa določajo ali bo podjetje izpeljalo določeno investicijo. Zato je pomembno, da so **modeli stabilni in vodijo do natančnih in zanesljivih rezultatov**.
- **IBM SPSS Bootstraping** je modul, ki vam bo pomagal ustvariti **stabilne in zanesljive modele**. Za preverjanje stabilnosti modela ni dovolj, da model preverite le na enem izbranem vzorcu, ki ste ga izbrali iz populacije, saj so rezultati odvisni od tega vzorca. Več vzorčenj vam nudi natančnejše ocene in zanesljivost vaših podatkov.
- Z modulom **IBM SPSS Bootstraping** svojega modela ne boste preverjali le na enem vzorcu, **temveč bo ta za vas pripravil več tisoč vzorcev** in vam tako omogočil natančen vpogled v celotno populacijo. Pomagal vam bo tudi pri odpravljanju problema z anomalijami, zaradi česar boste na koncu imeli bolj jasno sliko o kakovosti vašega modela.

#### IBM SPSS Missing Values

- S pomočjo modula **IBM SPSS Missing Values** lahko dopolnite manjkajoče podatke in pridete do veljavnih zaključkov.
- S pomočjo različnih modelov vam orodje napravi nabor različnih baz (običajno 3 do 5), vsako z drugačnimi nadomestnimi vrednostmi pri spremenljivkah pri katerih ste se odločili za nadomestitev manjkajočih vrednosti z izračunanimi ocenami. Nato lahko modelirate različne skupine podatkov z uporabo običajnih tehnik, kot je na primer linearna regresija in napravite ocene parametrov za vsako skupino podatkov ter končno oceno parametrov:
	- **Analiza vzorca** Tabela vzorcev v podatkih, na osnovi katere se lažje odločimo, pri katerih spremenljivkah bomo nadomestili manjkajoče vrednosti z ocenami in pri katerih ne.
	- **Statistične analize** Univariatne, listwise in pairwise.
	- **Multiple imputacije** Avtomatična, monotona in FCS (določena s pogoji)
	- **Analize**:
		- Deskriptivne: frekvence, deskriptivna analiza, križne tabele, korelacije, neparametrične korelacije, parcialne korelacije;
		- Primerjava povprečij: povprečna vrednost, t-test, neparametrični testi, one-way ANOVA, univariatna ANOVA;
		- Modeli: splošni linearni modeli (GLM), linearna regresija, multinominalna logistična regresija, binarna logistična regresija, ordinalna regresija, linearni mešani modeli;
		- Coxova regresija
	- **Pooling** Sestavljanje končne rešitve imputiranih podatkov sestavljene iz različnih rešitev imputiranih podatkov.

### IBM SPSS Custom Tables

- **IBM SPSS Custom Tables** vam omogoča boljše razumevanje podatkov, učinkovitejšo predstavitev rezultatov ter kakovostnejše posredovanje informacij tistim, ki na njihovi osnovi sprejemajo odločitve:
	- **Interaktivno ustvarjanje tabel** Omogočen vam je predogled tabel v realnem času, tako lahko v vsakem trenutku veste, kako bo izgledala vaša končna tabela.
	- **Upravljanje s kategorijami spremenljivk** privarčujte čas in trud z ustvarjanjem novih polj neposredno v IBM SPSS Custom Tables, za potrebe računskih operacij (kot npr. zbiranje, delitev, delitev odstotkov).
	- **Testiranje značilnosti razlik** med kategorijami v tabeli, s testi hi-kvadrat, test neodvisnosti, T-test in Z-test.
	- **Enostaven izvoz podatkov** iz tabel v različne programe.
- Informacije v tabelah lahko predstavite v različnih stilih in oblikah, da bodo ustrezale celotni grafični podobi organizacije ali predpisanim strokovnim standardom. Različni stili se lahko uporabljajo za različne tipe uporabnikov, od začetnika do strokovnjaka in njihovim zahtevam primerno. Rezultati so tako lahko uporabljeni brez dodatnega dela in dodatnih popravkov.

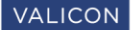

### IBM SPSS Forecasting

- Orodje IBM SPSS Forecasting ponuja mnogo možnosti, ki omogočajo hitro razvijanje zanesljivih napovedi z uporabo podatkov časovnih vrst:
	- **TSMODEL** Preko funkcije Expert Modeler lahko izbor modelov omejite le na ARIMA modele ali na eksponencialno glajene modele. V Expert Modeler-ju lahko tudi sami nastavite vsak posamezen parameter modela. Pri tem lahko uporabite nasvete, ki vam jih ponuja Expert Modeler kot začetno točko za vaše izbore, ali pa za preverjanje svojega dela.
	- **TSAPPLY** Modeli se shranijo v format PMML. Ko pride do sprememb v podatkih, se lahko napovedi izvedejo avtomatsko, saj skripte omogočajo nadgradnjo brez ponovne nastavitve parametrov in ocenjevanja modela.
	- **SEASON** Ocenite dodatne sezonske vplive za periodične časovne vrste.
	- **SPECTRA** Razčlenite časovne vrste na njihove harmonične komponente niz regularnih periodičnih funkcij z različno dolgimi časovnimi razdobji.

### IBM SPSS Complex Samples

- Z IBM SPSS Complex Samples je delo in razumevanje rezultatov raziskav na kompleksnih vzorcih preprosto. Preko intuitivnega vmesnika lahko analizirate podatke in tolmačite rezultate.
- V modulu IBM SPSS Complex Samples vam je na voljo:
	- **Stratificirano vzorčenje** Povečajte natančnost vašega vzorca ali pa si zagotovite reprezentativni vzorec iz ključnih skupin, z izbiranjem v vzorec iz posameznih podskupin v populaciji. Podskupino lahko predstavlja na primer določeno število moških in žensk, ljudje z določenih delovnih področij ali starostnih skupin, itd.
	- **Vzorčenje v skupinah** Izberite skupine, ki so lahko šole, bolnice, geografska področja z enotami kot so učenci, pacienti ali občani. Analize na skupinah so pogosto stroškovno učinkovitejše.
	- **Večstopenjsko vzorčenje** V prvi stopnji na osnovi skupin elementov v populaciji izberete začetni vzorec, nato v drugi stopnji ustvarite vzorec z izbiranjem podvzorca iz vsake enote iz prve stopnje. S ponavljanjem omenjenega postopka, tako lahko izbirate vzorce na višjih stopnjah.

#### **VALICON**

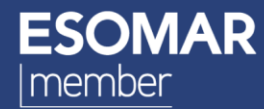

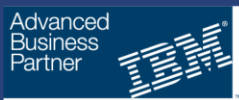

**Authorized IBM Cloud Solution Provider - IBM SaaS** Solution Provider - IBM SaaS

**Authorized Software Value Plus Business Analytics** 

#### Več informacij: [ana.pipus@valicon.net](mailto:ana.pipus@valicon.net) [mojca.smerdel@valicon](mailto:mojca.smerdel@valicon.net) .net

**VALICON Ljubljana** Kopitarjeva 2 1000 Ljubljana T: +386 1 420 49 00 F: +386 1 420 49 60 info@valicon.si

**VALICON Sarajevo** Branilaca Sarajeva 20 71000 Sarajevo T: +387 33 258 655 F: +387 33 258 656 info@valicon.ba

**VALICON Zagreb** Baruna Trenka16 10000 Zagreb T: +385 1 640 99 55 F: +385 1 640 99 56 info@valicon.hr

**VALICON Beograd** Gavrila Principa 16/2 11000 Beograd T: +381 11 32 86 978 F: +381 11 30 30 444 info@valicon.rs